# APS105: Lecture 17

Wael Aboelsaadat

wael@cs.toronto.edu http://ccnet3.utoronto.ca/20079/aps105h1f/

Acknowledgement: These slides are a modified version of the text book slides as supplied by Addison Wesley

Download the code shown in lecture from course website: Handouts  $\rightarrow$  Lectures Source Code - Wael

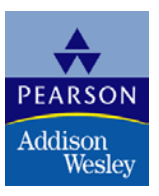

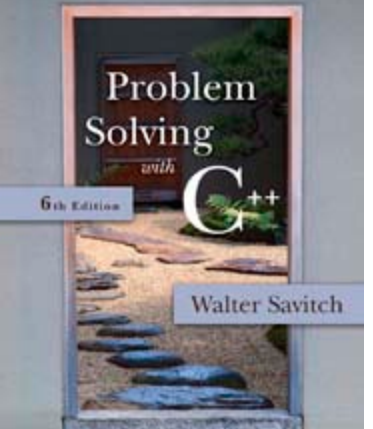

Copyright © 2007 Pearson Education, Inc. Publishing as Pearson Addison-Wesley

7.2

# Arrays in Functions

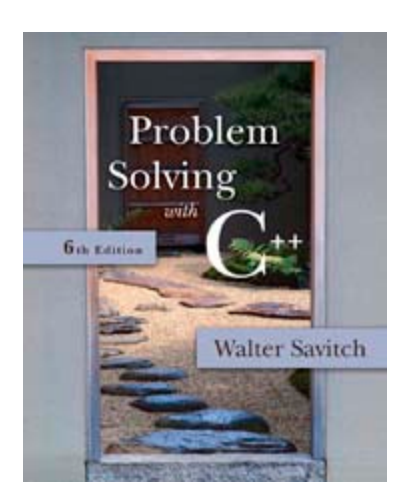

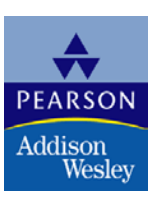

Copyright © 2007 Pearson Education, Inc. Publishing as Pearson Addison-Wesley

# <span id="page-2-0"></span>Arrays in Functions

**Indexed variables can be arguments to functions** 

**Example:** If a program contains these declarations:

> int i, n, a[10]; void my function(int n);

■ Variables a[0] through a[9] are of type int, making these calls legal:

> my\_function( $a[0]$ ); my\_function( a[ 3 ] ); my\_function( a[ <sup>o</sup> ] ); [Display 7.3](#page-24-0)<br>my\_function( a[ i ] );

# <span id="page-3-0"></span>Arrays as Function Arguments

■ A formal parameter can be for an entire array

- Such a parameter is called an array parameter
	- It is not a call-by-value parameter
	- It is not a call-by-reference parameter
	- Array parameters behave much like call-byreference parameters

### Array Parameter Declaration

**An array parameter is indicated using empty** brackets in the parameter list such as

void fill\_up(int a[ ], int size);

# <span id="page-5-0"></span>Function Calls With Arrays

- **If function fill\_up is declared in this way:** void fill\_up(int a[ ], int size);
	- and array score is declared this way: int score[5], number\_of\_scores;
	- fill\_up is called in this way: fill\_up(score, number\_of\_scores);

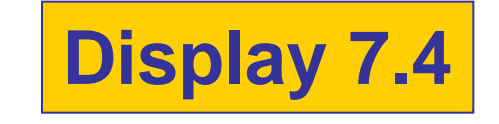

# <span id="page-6-0"></span>Function Call Details

■ A formal parameter is identified as an array parameter by the [ ]'s with no index expression

void fill\_up(int a[ ], int size);

■ An array argument does not use the [ ]'s

fill\_up(score, number\_of\_scores);

### Array Formal Parameters

- An array formal parameter is a placeholder for the argument
	- **Notal Example 20 Is an argument in a function** call, an action performed on the array parameter is performed on the array argument
	- **The values of the indexed variables can be** changed by the function

# <span id="page-8-0"></span>Array Argument Details

■ What does the computer know about an array?

- **The base type**
- **The address of the first indexed variable**
- **The number of indexed variables**
- What does a function know about an array argument?
	- **The base type**
	- **The address of the first indexed variable**

<span id="page-9-0"></span>How does the function know how to access the array elements?

- To access element i, the function uses the formula
	- $\blacksquare$  address in memory of element  $i =$ start address of array  $+ i *$  element size
	- Start address of array = address of first element in array
	- E.g.

score[2] is an indexed variable to the location identified by the above formula

# <span id="page-10-0"></span>Array Parameter Considerations

- **Because a function does not know the size of** an array argument…
	- **The programmer should include a formal** parameter that specifies the size of the array
	- **The function can process arrays of various** sizes
		- Function fill\_up from Display 7.4 can be used to fill an array of any size:

fill\_up(score, 5); fill\_up(time, 10);

#### <span id="page-11-0"></span>const Modifier

- **Example 1** Array parameters allow a function to change the values stored in the array argument
- If a function should not change the values of the array argument, use the modifier const
- **An array parameter modified with const is a** constant array parameter
	- **Example:**

void show\_the\_world(const int a[ ], int size);

# Using const With Arrays

- **If const is used to modify an array parameter:** 
	- **E** const is used in both the function declaration and definition to modify the array parameter
	- **The compiler will issue an error if you write** code that changes the values stored in the array parameter

# Function Calls and const

- **If a function with a constant array parameter** calls another function using the const array parameter as an argument…
	- **The called function must use a constant** array parameter as a placeholder for the array
	- **The compiler will issue an error if a function is** called that does not have a const array parameter to accept the array argument

#### const Parameters Example

**double compute\_average(int a[ ], int size);** 

```
void show_difference(const int a[ ], int size)
{
   double average = compute_average(a, size);
    …
}
```
- compute\_average has no constant array parameter
- This code generates an error message because compute\_average could change the array parameter

# Returning An Array

- **Recall that functions can return a value of** type int, double, char, …, or a class type
- Functions cannot return arrays
- We learn later how to return a pointer to an array

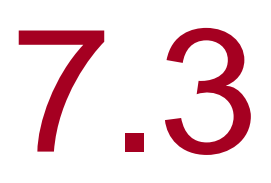

# Programming with Arrays

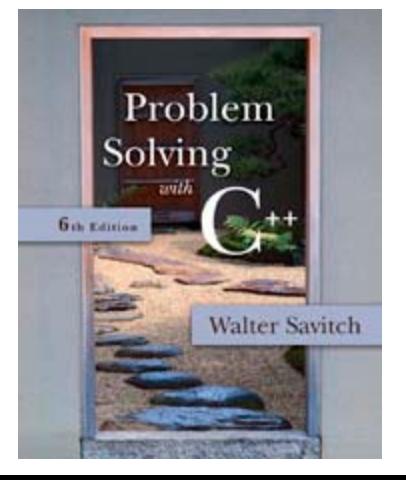

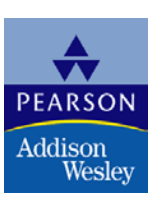

Copyright © 2007 Pearson Education, Inc. Publishing as Pearson Addison-Wesley

# Programming With Arrays

- **The size needed for an array is changeable** 
	- **Often varies from one run of a program to** another
	- $\blacksquare$  Is often not known when the program is written
- A common solution to the size problem
	- Declare the array size to be the largest that could be needed
	- **Decide how to deal with partially filled arrays**

# Partially Filled Arrays

- When using arrays that are partially filled
	- **Functions dealing with the array may not need** to know the declared size of the array, only how many elements are stored in the array
	- A parameter, number\_used, may be sufficient to ensure that referenced index values are legal
	- A function such as fill\_array in Display 7.9 needs to know the declared size of the array

[Display 7.9 \(1\)](#page-8-0) [Display 7.9 \(2\)](#page-10-0) [Display 7.9 \(3\)](#page-11-0)

# Constants as Arguments

- When function fill\_array (Display 7.9) is called, MAX\_NUMBER\_SCORES is used as an argument
	- **Can't MAX\_NUMBER\_SCORES be used** directly without making it an argument?
		- Using MAX\_NUMBER\_SCORES as an argument makes it clear that fill\_array requires the array's declared size
		- **This makes fill\_array easier to be used in other** programs

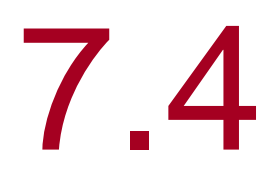

# Multidimensional Arrays

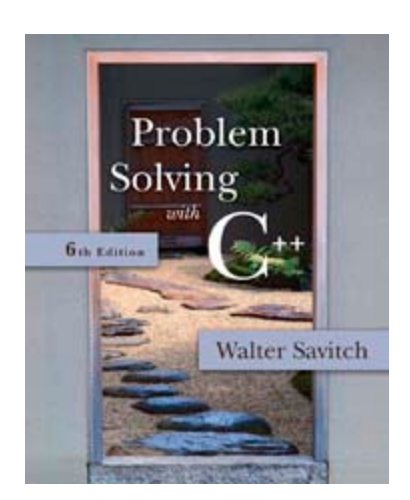

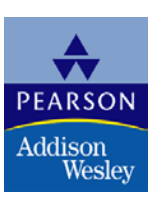

Copyright © 2007 Pearson Education, Inc. Publishing as Pearson Addison-Wesley

### Multi-Dimensional Arrays

- C++ allows arrays with multiple index values
	- **char page [30] [100];** declares an array of characters named page
		- **page has two index values:** The first ranges from 0 to 29 The second ranges from 0 to 99
	- **Each index in enclosed in its own brackets**
	- **Page can be visualized as an array of** 30 rows and 100 columns

### Index Values of page

**The indexed variables for array page are** page[0][0], page[0][1], …, page[0][99] page[1][0], page[1][1], …, page[1][99]

 … page[29][0], page[29][1], … , page[29][99]

**page is actually an array of size 30 page's base type is an array of 100 characters** 

### Multidimensional Array Parameters

- Recall that the size of an array is not needed when declaring a formal parameter: void display\_line(const char a[ ], int size);
- The base type of a multi-dimensional array must be completely specified in the parameter declaration
	- void display\_page(const char page[ ] [100], int size\_dimension\_1);

```
//Illustrates the use of an indexed variable as an argument.
//Adds 5 to each employee's allowed number of vacation days.
#include <iostream>
const int NUMBER OF EMPLOYEES = 3;
int adjust days(int old days);
//Returns old_days plus 5.
int main()
\mathcal{F}using namespace std;
    int vacation[NUMBER_OF_EMPLOYEES], number;
    cout << "Enter allowed vacation days for employees 1"
         << " through " << NUMBER OF EMPLOYEES << ":\n";
    for (number = 1; number <= NUMBER_0F_ EMPL0YEES; number++)
        cin >> vacation[number-1];
    for (number = 0; number < NUMBER_OF_EMPLOYEES; number++)
        vacation[number] = adjust\_days(vacation[number]);
    cout \lt\lt "The revised number of vacation days are: \n";
    for (number = 1; number <= NUMBER OF EMPLOYEES; number++)
        cout << "Employee number " << number
              \ll " vacation days = " \ll vacation [number-1] \ll end];
    return 0;
\mathbf{H}int adjust_days(int old_days)
\{return (old_days + 5);
\mathcal{F}
```
#### **Sample Dialogue**

Enter allowed vacation days for employees 1 through 3: 10 20 5 The revised number of vacation days are: Employee number 1 vacation days =  $15$ Employee number 2 vacation days =  $25$ Employee number 3 vacation days =  $10$ 

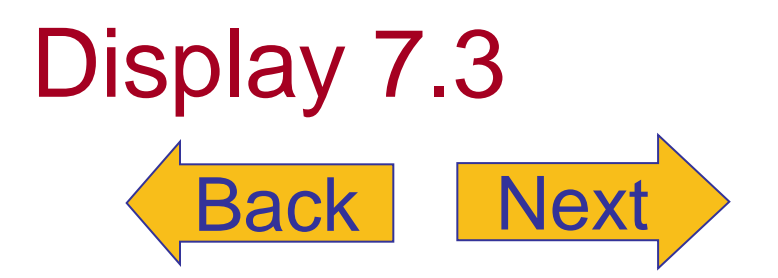

<span id="page-25-0"></span>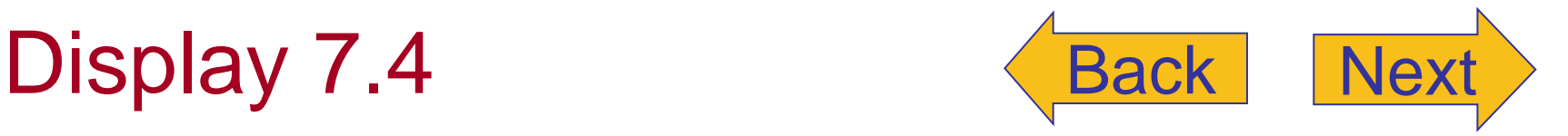

#### **Function with an Array Parameter**

#### **Function Declaration**

void fill up(int  $a[]$ , int size); //Precondition: size is the declared size of the array a. //The user will type in size integers. //Postcondition: The array a is filled with size integers //from the keyboard.

#### **Function Definition**

```
//Uses iostream:
void fill_up(int a[], int size)
ſ
    using namespace std;
    cout << "Enter " << size << " numbers:\n";
    for (int i = 0; i < size; i+1)
        \sin \gg a[i];size--:
    cout << "The last array index used is " << size << endl;
```
#### <span id="page-26-0"></span>**Partially Filled Array (part 1 of 3)**

//Shows the difference between each of a list of golf scores and their average. #include <iostream> const int MAX\_NUMBER\_SCORES = 10;

void fill\_array(int a[], int size, int& number\_used); //Precondition: size is the declared size of the array a. //Postcondition: number used is the number of values stored in a. //a[0] through a[number\_used-1] have been filled with //nonnegative integers read from the keyboard.

double compute\_average(const int a[], int number\_used); //Precondition:  $a[0]$  through  $a[n$ umber\_used-1] have values; number\_used > 0. //Returns the average of numbers  $a[0]$  through a [number used-1].

void show\_difference(const int a[], int number\_used); //Precondition: The first number\_used indexed variables of a have values. //Postcondition: Gives screen output showing how much each of the first //number\_used elements of a differs from their average.

```
int main()
ſ
```

```
using namespace std:
int score[MAX_NUMBER_SCORES], number_used;
```

```
cout << "This program reads golf scores and shows\n"
     << "how much each differs from the average.\n";
```

```
cout \lt\lt "Enter golf scores:\n";
fill_array(score, MAX_NUMBER_SCORES, number_used);
show difference(score, number used);
```

```
return 0;
```
 $\mathcal{F}$ 

```
//Uses iostream:
void fill_array(int a[], int size, int& number_used)
\{using namespace std;
    cout << "Enter up to " << size << " nonnegative whole numbers. \n"
         \ll "Mark the end of the list with a negative number.\n";
```
# Display 7.9 (1/3)

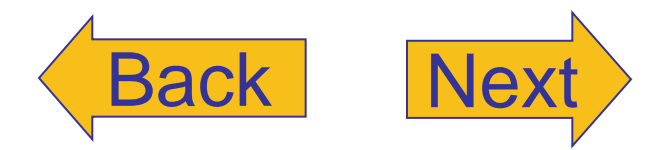

<span id="page-27-0"></span>Partially Filled Array (part 2 of 3)

```
int next, index = 0;
    \sin \gg \text{next};while ((next >= 0) & \& (index < size))₹
        a[index] = next;index++cin \gg next;\mathbf{B}number\_used = index;}
double compute_average(const int a[], int number_used)
€
    double total = 0;for (int index = 0; index < number used; index++)
        total = total + a[index];if (number used > 0)
    €
        return (total/number_used);
    }
    else
    ſ
        using namespace std;
        cout << "ERROR: number of elements is 0 in compute_average.\n"
             << "compute_average returns 0.\n";
        return 0;
    }
}
void show_difference(const int a[], int number_used)
{
    using namespace std;
    double average = compute_average(a, number_used);
    cout << "Average of the " << number_used
         \ll " scores = " \ll average \ll endl
         << "The scores are:\n";
    for (int index = 0; index < number\_used; index++)
    cout << a[index] << " differs from average by "
         \ll (a[index] - average) \ll end];
}
```
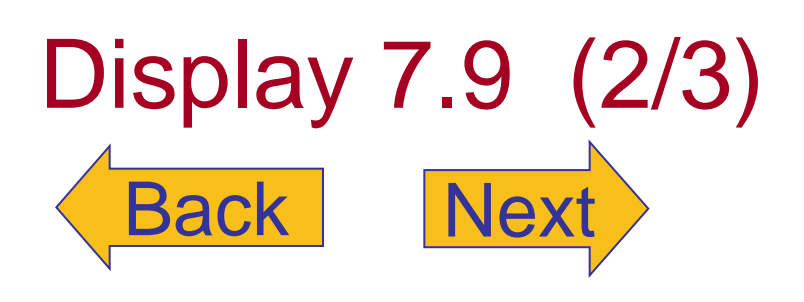

# <span id="page-28-0"></span>Display 7.9 (3/3)

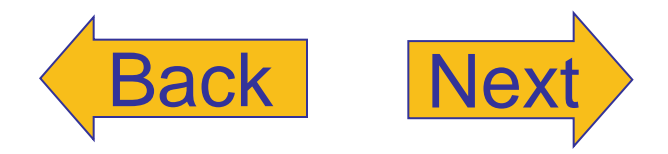

**Partially Filled Array (part 3 of 3)** 

#### **Sample Dialogue**

```
This program reads golf scores and shows
how much each differs from the average.
Enter golf scores:
Enter up to 10 nonnegative whole numbers.
Mark the end of the list with a negative number.
69 74 68 -1
Average of the 3 scores = 70.3333The scores are:
69 differs from average by -1.33333
74 differs from average by 3.66667
68 differs from average by -2.33333
```